**AutoCAD Torrent (Activation Code)**

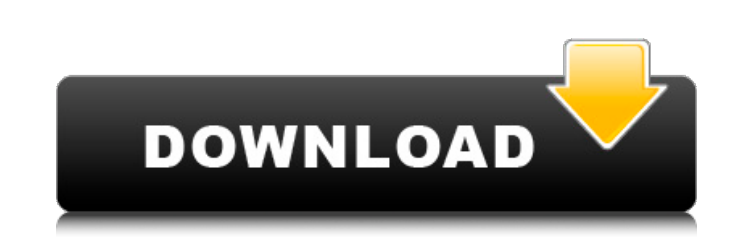

## **AutoCAD Crack+ Free [March-2022]**

AutoCAD has been adopted by many industry standards, including the American Institute of Architects (AIA), International Federation of Consulting Architects (UIA), International Organization (ISO), and European Committee f installed on computers with Windows operating systems, including Windows 7, Windows 8, Windows 8, Windows 8, Windows 10, and Windows Server 2008 and later. AutoCAD runs on Windows, macOS, and several Linux-based operating create detailed drawings, use DWF and PDF export, and transfer drawings via various networks. Read our AutoCAD 2019 review to find out more. AutoCAD LT for Windows. AutoCAD LT for Windows. AutoCAD LT is a smaller version o only in Windows 7 or later. Note that AutoCAD LT for Windows requires a serial number for activation. AutoCAD LT for Windows cannot be activated or registered online. AutoCAD LT does not require a perpetual license. The pr to download and install the trial version of AutoCAD LT for Windows before you can buy AutoCAD LT for Windows. AutoCAD LT for Windows. AutoCAD LT for Mac is not included in the price of AutoCAD LT for Windows. Instead, it LT for Linux on computers running Linux distributions, such as Ubuntu. AutoCAD LT for Linux is not compatible with AutoCAD LT for Windows. AutoCAD LT for Mac

### **AutoCAD Crack+ License Code & Keygen [Latest-2022]**

See also AutoCAD Crack Keygen Architecture AutoCAD Mechanical Autodesk Animator Autodesk MotionBuilder AutoCAD Civil 3D AutoCAD Electrical Autodesk MotionBuilder XML Editor Autodesk Revit AutoCAD LT Autodesk 3ds Max Autode Category:3D graphics software Category:Computer-aided design software Category:Computer-aided design software Category:Computer-aided design software for Windows and then from the lettering that is on the lettering that is rolls of Mod Podge (first time I've ever used it) and the green and white stickers (from the stickers (from the sticker book) that go on the envelopes, along with the permanent black marker. I received some of the buttons which is when I really started to wonder if anything had actually been done. It was a long, 6-week wait, and I was on pins and needles the whole time. Finally, the day came! I couldn't open it until everyone else was aslee at wrapping. My wrapping skills are limited to a few gifts that I've received at church. My mom has always told me that I'll wrap something if I have time to do it, but since I'm always at work or busy with the boys, it ne

#### **AutoCAD Free Download**

Open up the Autodesk Autocad icon located on your desktop. Autodesk will then prompt you for a username and password Once you have these details on hand, open the program and click on settings Navigate to hardware & driver Autocad will be now running the latest version and free from the old version. Alternative ways to activate the latest version of Autodesk Autocad Autodesk Autocad Will usually run perfectly on the latest versions of Window have a great solution. Here's what you need to do: Open up the Autodesk Autocad icon located on your desktop. Open up the Windows control panel Click on programs and features On the program list, look for "Display programs Windows Features on or off" option. Click on the "Select programs and features" option. Click on the box next to Autodesk Autocad to select it. You will see a pop-up window with all the possible options to select the one y version of Autodesk Autocad, you can also use the Keygen that we have provided in this guide. Download the keygen and run it Once you have downloaded the keygen and run it, you can go ahead and follow the on screen instruc

#### **What's New in the?**

Add Change Tracking to Layer Styles: Give your drawings, drawings, and files a layer style history. Add layer style history. Add layer styles and edit them, simply and easily, even without reopening the drawing. With Chang AutoCAD as your PowerPoint presenter. (video: 1:15 min.) Model Level Cue: CADCAM windowing is a feature of AutoCAD that permits you to work on drawings in a continuous flow that is similar to a single-window environment. T (video: 1:30 min.) Vector Alignment: Import and export drawing objects from other file formats, including a PDF. Enable you to quickly align with other drawings or to export your own alignment. The AutoCAD 2019 and is avai watermark, like the letters "D" or "C." (video: 1:45 min.) Relate Options: AutoCAD 2023 introduces relatable options for the relationship setting, which allows you to display related or unrelated geometry on drawings. You Creating shapes with Bezier and B-Spline curves is now much easier. There's a toolbox that lets you drag Bezier and B-Spline curves from other drawings directly to the current drawing, with the option to add or remove thes grids without having to open the drawings. Each

# **System Requirements:**

System Requirements: Installation Notes For Nvidia hardware with an SLI profile, please follow the steps outlined on the driver release page. Install Instructions Instructions can be found on our Release Notes Reade Notes please read our closed beta forum rules before posting.Development of genomic resources for Sclerotinia sclerotiorum and analysis of genetic

Related links: